# AUTOPILOT DO ŚMIGŁOWCA BEZZAŁOGOWEGO – PROGRAM W ŚRODOWISKU SIMULINK

mgr inż. **Tomasz JANIEC** Politechnika Warszawska mgr inż. **Maciej ROMICKI** Wojskowa Akademia Techniczna prof. dr hab. inż.**Bohdan BUTKIEWICZ** Politechnika Warszawska

*Badania i rozwój nad śmigłowcami autonomicznymi są obecnie szeroko zakrojone. Yamaha Motors dysponuje modelem, który jest używany komercyjnie głównie w spryskiwaniu obszarów rolnych. Celem niniejszej pracy wykonanej na Wydziale Elektroniki i Technik Informacyjnych Politechniki Warszawskiej w Instytucie Systemów Elektronicznych, było opracowanie w środowisku Matlab-Simulink koncepcji autopilota dla śmigłowca bezzałogowego. Stanowiła ona wstęp do obecnie rozpoczętej sprzętowej realizacji układu z mikroprocesorem. Zaprojektowano układ sterowania-kontroli lotu, mający za zadanie utrzymywanie śmigłowca w zawisie oraz wykonywanie prostych zadań, takich jak lot na zadaną wysokość i odległość oraz lądowanie. Autopilot zawiera układ sterowania i model śmigłowca zamknięte w pętlę sprzężenia zwrotnego. Układ sterowania zrealizowano w oparciu o logikę rozmytą, stosując 6 regulatorów typu FPID. Układ sterowania jest typu regałowego, wykorzystujący bazę wiedzy opisującej działania konieczne do uzyskania poprawnego ruchu śmigłowca. Zalety takiego rozwiązania uwidaczniają się szczególnie w procesach słabo poznanych, w których opis matematyczny jest trudny, bądź skomplikowany lub niemożliwy do uzyskania. Matematyczny model śmigłowca musi uwzględniać dostatecznie dużo zjawisk tak, aby nie odbiegał on zbytnio od rzeczywistego zachowania obiektu. Model ten nie może być jednak zbyt skomplikowany ze względu na skończone możliwości obliczeniowe i konieczność spełnienia warunku pracy w czasie rzeczywistym. Wiarygodny model nieliniowy opracowano w NASA (Complexity Helicopter Math Model). Został on użyty do budowy autopilota śmigłowca Yamaha R-50, w prezentowanej pracy również skorzystano z modelu tego typu. Jako środowisko najbardziej odpowiednie ze względu na możliwość realizacji i późniejsze testowanie wybrano oprogramowanie Matlab-Simulink. Przeprowadzono wiele testów weryfikujących poprawność rozwiązania. Szczególnie badano zachowanie i stabilność śmigłowca po przyłożeniu skoków prędkości i skoku kątów Eulera, zarówno każdy oddzielnie, jak i równocześnie. Badano typowe zadania, jak wznoszenie na zadaną wysokość, zawis, ruch na zadaną wysokość i odległość, lądowanie. Zarejestrowano wykresy położenia, prędkości, kątów orientacji oraz sygnałów sterujących. Ponadto, specjalny program pozwalał na wizualizację ruchu śmigłowca. Uzyskane rezultaty można uznać za dobre i spełniające założenia. Ze względu na tematykę pracy konieczne było nawiązanie współpracy z Wydziałem MEiL Politechniki Warszawskiej oraz Wojskową Akademią Techniczną.*

### **1. WPROWADZENIE**

Znaczenie urządzeń sterowanych z wykorzystaniem autopilota, bądź jego elementów, rośnie od wielu lat. Ponieważ statki powietrzne są niezależne od ziemi, wygrywają z urządzeniami naziemnymi w wielu zastosowaniach. W zakresie statków powietrznych z kolei w wielu zastosowaniach widzimy wyższość śmigłowca nad samolotem, przede wszystkim ze względu na możliwość startu i lądowania pionowego oraz możliwości zawisu.

Podstawowe obszary wykorzystania bezzałogowych śmigłowców to spryskiwanie obszarów rolnych, misje ratownicze i poszukiwawcze, wojskowe, badanie i fotografowanie obszarów.

Badania i rozwój nad śmigłowcami bezzałogowymi są obecnie szeroko zakrojone, np. Yamaha Motors dysponuje śmigłowcem, który jest używany komercyjnie głównie do spryskiwania obszarów rolnych. Prototyp tego modelu powstał w 1986 roku.

Celem niniejszej pracy było stworzenie programu komputerowego realizującego zadania autopilota dla śmigłowca bezzałogowego w środowisku Matlab–Simulink. Zaprojektowany układ sterowania lotem ma za zadanie utrzymać śmigłowiec w stanie zawisu oraz pozwolić na wykonanie prostych zadań, takich jak lot na zadaną wysokość i odległość. Układ sterowania został zrealizowany w oparciu o logikę rozmytą. Układ sterowania i model śmigłowca tworzą pętlę zamkniętą. Przeprowadzono testy weryfikujące poprawność rozwiązania.

### **2. OPIS PROJEKTU I ZAŁOŻEŃ WSTĘPNYCH**

Śmigłowiec jest systemem stabilnym statycznie, ponieważ punkt przyłożenia siły nośnej znajduje się powyżej środka ciężkości. Mimo to istnieje potrzeba stabilizacji dynamicznej obiektu, w warunkach, w których występują czynniki zewnętrzne takie jak podmuchy wiatru.

Celem pracy jest stworzenie układu sterującego, który pozwoli utrzymać śmigłowiec w stanie zawisu, czyli w stanie, w którym prędkości postępowe względem ziemi są równe zero. Po osiągnięciu tego etapu kolejnym celem jest takie wysterowanie śmigłowca, aby w sposób automatyczny śmigłowiec poruszał się na zadaną wysokość i odległość z zadanymi wymuszonymi prędkościami i przyspieszeniami. Aby przetestować zbudowany układ sterujący niezbędny jest model matematyczny, który uwzględnia dostatecznie dużo zjawisk, tak aby nie odbiegał on zbytnio od rzeczywistego zachowania obiektu. Model ten nie może być jednak zbyt skomplikowany ze względu na skończone możliwości obliczeniowe i konieczność spełnienia warunku pracy w "czasie rzeczywistym".

W związku z wątpliwościami jaki uproszczony model można jeszcze uznać za poprawny przy tego typu zastosowaniach, NASA (National Aeronautics and Space Administration – **N**arodowa Agencja Aeronautyki i Przestrzeni Kosmicznej) stworzyła "Minimalnie Złożony Model Matematyczny Symulacji Śmigłowca" ("Minimum – Complexity Helicopter Simulation Math Model" – MCHSMM). W tej pracy został użyty model tego typu dla śmigłowca Yamaha R–50 [11], [12].

Aby osiągnąć powyższe cele trzeba było zrealizować następujące etapy:

- Wybrać środowisko w jakim ma zostać zrealizowany projekt: jako narzędzie najbardziej odpowiednie ze względu na możliwość realizacji i późniejszego testowania wybrano oprogramowanie *Matlab-Simulink*.
- Znaleźć wiarygodny model nieliniowy śmigłowca: ze względu na wybór środowiska musi to być model zaimplementowany w środowisku *Matlab-Simulink*. Jego konstrukcja musi pozwolić na podłączenie stworzonego układu sterowania tak, aby stworzyć pętle zamkniętą. • Zdefiniować założenia wstępne do symulacji**:**
- *Prędkość wiatru*: Zakłada się, że prędkość wiatru jest 0 m/s (ze względu na konstrukcję równań dla modelu), co nie znaczy, że w warunkach rzeczywistych zrealizowany układ sterowania nie będzie utrzymywał śmigłowca w stanie zawisu przy prędkości wiatru różnej od zera. *Otoczenie*: Zakłada się, że przestrzeń, w której operuje śmigłowiec jest nieskończenie duża ze stałym ciśnieniem atmosferycznym.

*Zawis*: stan śmigłowca, w którym utrzymuje się (z pewną tolerancją) na stałej wysokości względem ziemi. Jednocześnie posiada zerowe prędkości kątowe wokół osi  $b_x$ ,  $b_y$ ,  $b_z$  oraz zerowe prędkości postępowe względem ziemi (zerowe – zdefiniowane jako poniżej 0,5 m/s).

- Stworzyć układ sterowania: należy zbudować układ sterowania, który pozwoli na spełnienie założeń i będzie wykazywał stabilność w założonych granicach wymuszeń zewnętrznych.
- Przetestować zbudowany układ: należy sprawdzić czy układ spełnia postawione wymogi.

### **3. UKŁAD STEROWANIA**

Śmigłowiec jest ciałem o 6 stopniach swobody. Może poruszać się w każdym z trzech kierunków oraz obracać wokół każdej z trzech osi. Aby mieć możliwość ustabilizowania go w przestrzeni w stanie *zawisu* niezbędne jest, aby układ regulacji posiadał liczbę wejść nie mniejszą od liczby stopni swobody.

Budowa układu sterującego opiera się na 6 regulatorach typu PID (*ang. proportional–integral–derivative / proporcjonalno–całkująco–różniczkujący*) [3], [4]. Każdy regulator odpowiada jednej zmiennej wejściowej. Zmienne wejściowe, które pozwalają na ustabilizowanie śmigłowca to prędkości postępowe (we wszystkich trzech kierunkach): *u, v, w*, prędkości kątowe: *p, q* (przechylenie, pochylenie) oraz wartość kąta odchylenia od stanu początkowego śmigłowca *ψ* (kąt opisujący odchylenie).

Zmienne wyjściowe układu sterującego wynikają w naturalny sposób z kanałów sterownia śmigłowcem i są to: skoki ogólny *ucol* i okresowe *ulong* i *ulat* wirnika głównego oraz skok ogólny śmigła ogonowego *uped* (zwykle oznaczane *dcol*, *dlong*, *dlat*, *dped*, ale greckie litery zamieniono dla potrzeb programowania).

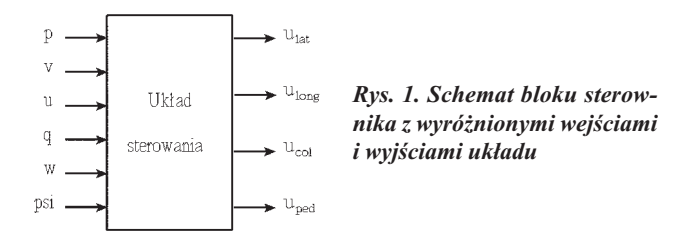

### **4. WYBÓR TYPU REGULATORA**

Zastosowano regulatory typu PID. Wybór tego rodzaju regulatora wynika w naturalny sposób z własności obiektu sterowanego. Zmienne wejściowe reprezentujące jego zachowanie zmieniają się dynamicznie co uzasadnia użycie członu różniczkującego, pozwalającego na predykcję, zaś konieczność ich dokładnego wysterowania zmusza do użycia członu całkującego pozwalającego na dążenie do zerowych uchybów po ustaleniu się oscylacji wokół wartości zadanej. Użyte regulatory są regulatorami opartymi na logice rozmytej.

Wybór regulatora rozmytego (skrót FLC) jest dość nowatorski w zastosowaniu związanym ze sterowaniem śmigłowca. W dostępnej literaturze polskiej, jak i zagranicznej, czy też materiałach odnalezionych w internecie występuje zastosowanie logiki rozmytej w rozwiązaniu stawianego problemu, lecz wyłącznie w sposób ogólny. Zarys takiego podejścia znajduje się w pracy [9].

Znaczenie logiki rozmytej, na której opiera się działanie regulatora rozmytego, rośnie w wielu dziedzinach życia. Ich główną zaletą jest całkowite bądź częściowe uniezależnienie się od modelu matematycznego obiektu, który jest niezbędny, by utworzyć reguły sterowania dla klasycznego regulatora. Ze względu na porównywalne właściwości z regulatorami klasycznymi oraz wyżej wymienioną zaletą znajdują coraz szerszy obszar wykorzystania, szczególnie w procesach słabo poznanych, w których opis matematyczny jest trudny, bądź niemożliwy do uzyskania.

### **5. STRUKTURA UKŁADU STEROWANIA**

Zasadę działania sterownika FLC przedstawiono w uproszczony sposób na rysunku 2.

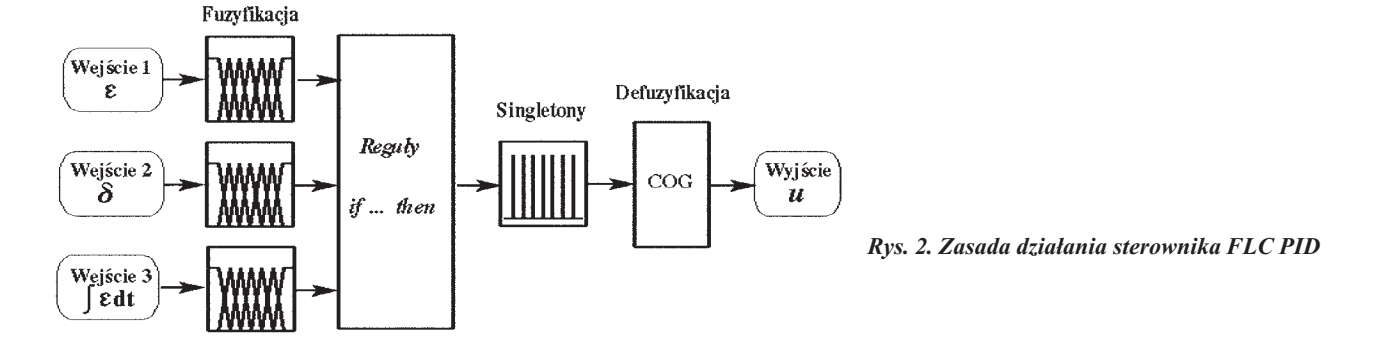

Każda z wielkości wejściowych reprezentujących błąd sterowania <sup>ε</sup> i jego pochodną δ = *d*ε/*dt* jest opisana za pomocą 7 zbiorów rozmytych: *NB*, *NS*, *NM*, *ZE*, *PS*, *PM*, *PB* (duży ujemny, ... , duży dodatni) o trójkątnych funkcjach przynależności. Ułożono 49 reguł sterowania dla części PD sterownika. Mają one typową postać, np. jedna z reguł ma postać

#### *if (*<sup>ε</sup> *is NB) and (*δ *is PS) then (u is NM)*

gdzie *u* oznacza rozmytą wielkość wyjściową sterownika.

Zbiory rozmyte dla zmiennej *u* mają postać singletonów rozmytych. Część całkująca sterownika zawiera 7 reguł. Wyjścia z obu części są sumowane. Defuzyfikacja następuje metodą środka ciężkości (COG – center of gravity). Układ sterowania składa się, tak jak już powiedziano, z 6 FLC PID. Przedstawiono go na rysunku 3.

Ponieważ sterownie skokiem okresowym przekłada się zarówno na zmiany prędkości postępowych jak i kątowych, a do ich utrzymania na zadanej wartości używamy tych samych

W skład struktury układu normalizacji wchodzą cztery bloki *sat\_u\_xxx*, które powodują nasycenie sygnału po przekroczeniu dziedziny fizycznej. Występuje dodatkowo sumator *Add* (nie pokazany), który wysterowuje wstępnie wartość skoku ogólnego tak, aby siła ciągu równoważyła siłę ciężkości. Wartość skoku ogólnego wyliczona ze stanu równowagi jest stała i znajduje się w bloku *u\_col\_0*.

### **6. WYNIKI TESTU – SKOK JEDNOSTKOWY DLA PRĘDKOŚCI POSTĘPOWYCH I KĄTÓW EULERA**

Poniżej podano kilka najbardziej krytycznych testów ze wszystkich przeprowadzonych. Przedstawiono kilka przykładowych zadań postawionych przed systemem sterowania mających charakter użytkowy. Takim testem było zbadanie zachowania śmigłowca po przyłożeniu do układu sterowania skoków dla prędkości postępowych i dla kątów Eulera podanych w tabeli 1 oraz sterowaniu do zatrzymania śmigłowca w powietrzu. Rezultaty przedstawiono na rysunku 4.

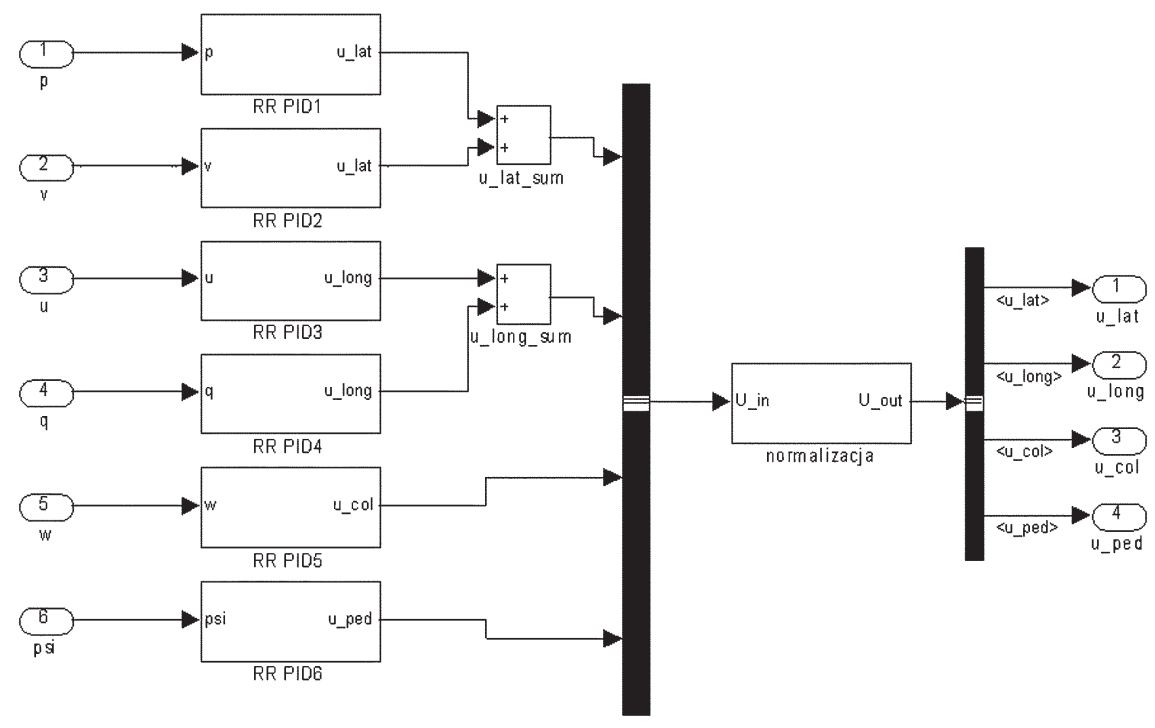

*Rys. 3. Struktura układu sterowania, reprezentacja w programie Simulink*

kanałów sterowania, dla otrzymania ostatecznych wartości zmiennych sterowanych *ulat* i *ulong* należy sprząc ze sobą po dwa regulatory, dla każdego z tych kanałów sterowania. Końcowa wartość sterowania jest sumą sygnałów sterujących uzyskanych z dwóch FLC PID (operacje te wykonują bloki *u\_lat\_sum* i *u\_long\_sum*).

Po otrzymaniu sygnałów sterujących, wektor wyjściowy  $u = (u_{col}, u_{long}, u_{lat}, u_{ped})$  podawany jest na wejście bloku *normalizacja*, który zapewnia, że na obiekt nie zostaną podane wartości nie mające sensu fizycznego, tzn. nie przekraczając możliwych mechanicznie położeń (np. nie ma możliwości obrócenia łopat wirnika głównego o 90º). Poniżej podano przyjęte ograniczenia:  $u_{\text{col}} = 0 \div 0.175$  rad,  $u_{long} =$  $= -0,175 \div 0,175$  rad,  $u_{lat} = -0,175 \div 0,175$  rad,  $u_{ped} =$  $= -0.175 \div 0.175$  rad.

#### *Tab. 1. Stan śmigłowca w chwili t = 0.*

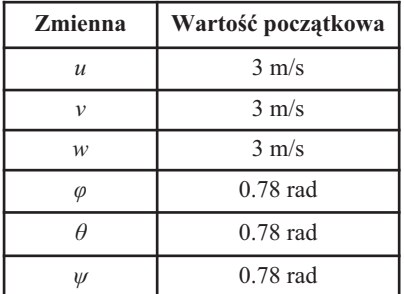

Poniższe obrazy pokazują w poszczególnych chwilach czasowych (w sposób przybliżony) położenie śmigłowca w przestrzeni oraz kąty jego orientacji (położenia chwilowe odpowiadają poszczególnym punktom wykresu na rys. 4a).

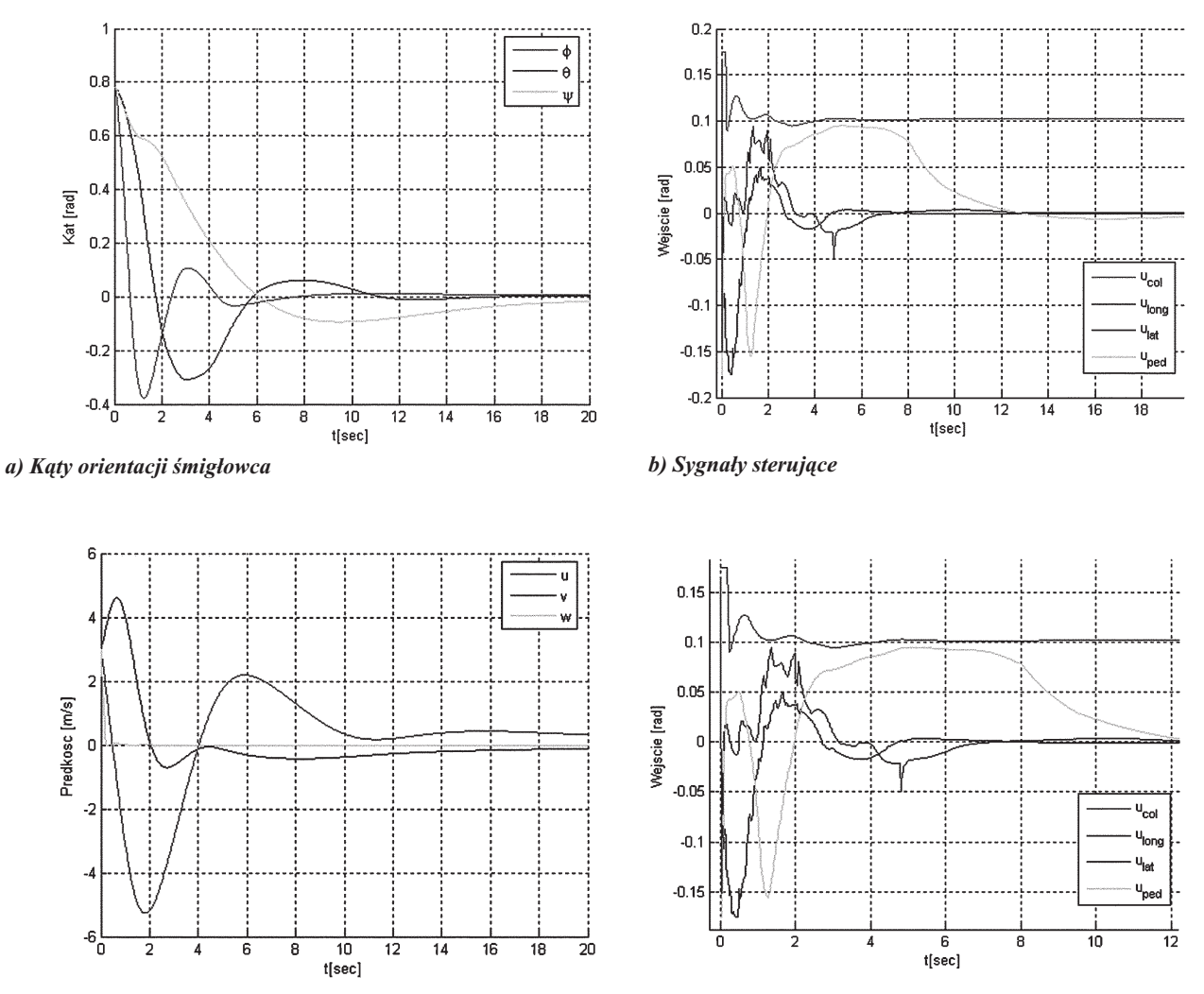

*c) Prędkości postępowe d) Sygnały sterujące – zbliżenie*

*Rys. 4. Test polegający na początkowym ustawieniu śmigłowca w wychyleniu 0,78 rad (około 45º) dla każdej z trzech współrzędnych i zadanych początkowych prędkości u, v i w równych 3 m/s i sterowaniu do uzyskania zawisu najszybciej jak to możliwe*

*Rys. 5. Stan śmigłowca w chwili t = 0 s*

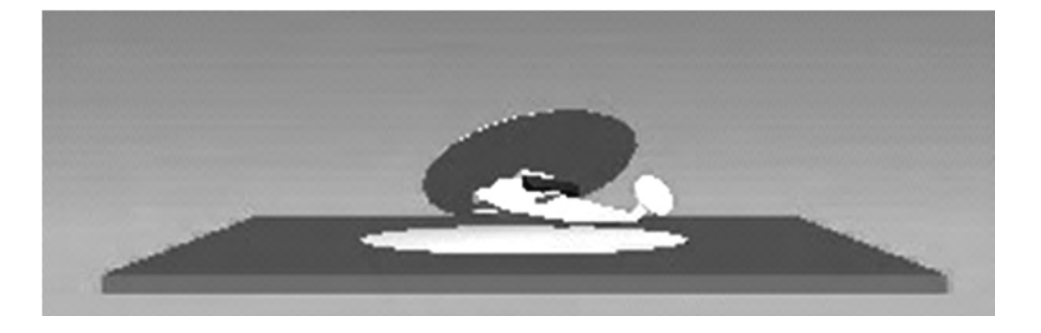

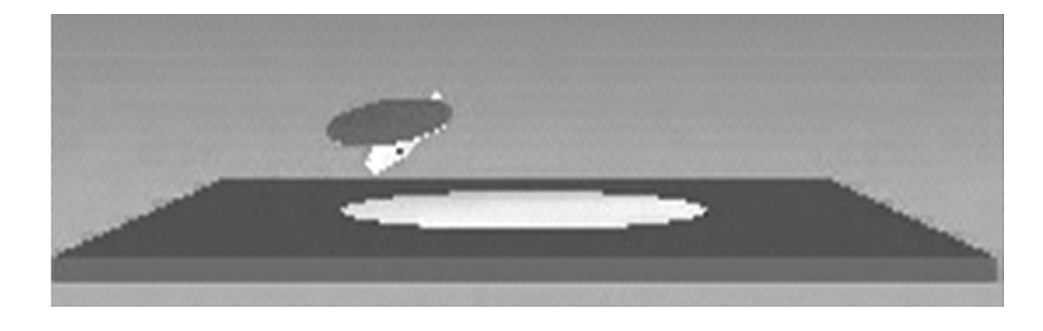

*Rys. 6. Stan śmigłowca w chwili*  $t = 1 s$ 

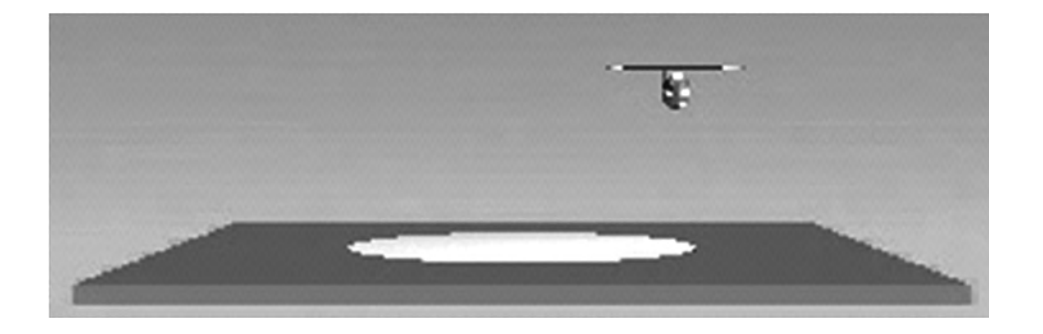

*Rys. 7. Stan śmigłowca w chwili t = 4 s*

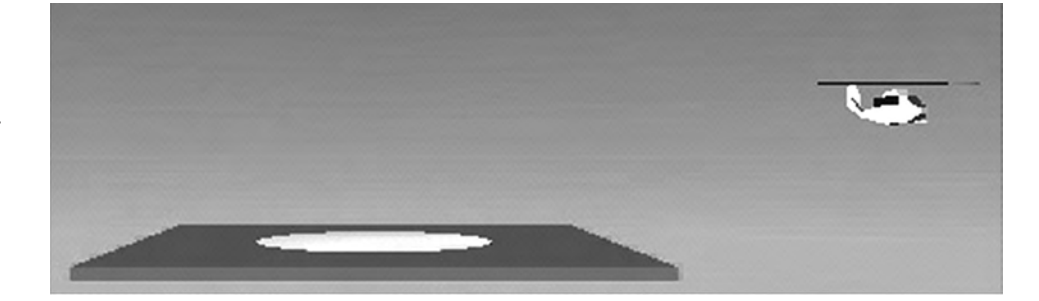

*Rys. 8. Stan śmigłowca w chwili t = 12 s*

### **7. REALIZACJA ZADANIA – LOT NA ZADANE: WYSOKOŚĆ I ODLEGŁOŚĆ**

Doświadczenie to polega na podaniu na wejście regulatorów odpowiedzialnych za utrzymanie zadanej prędkości pionowej oraz podłużnej sygnału zmiennego o pewnych parametrach. Wybierając zadaną wysokość, na którą ma się wznieść śmigłowiec (np. 50 m) i odległość od lądowiska (również np. 50 m) możemy z uproszczonych wzorów fizycznych wyliczyć konieczne parametry do określenia sygnału zadanego. Mianowicie przyjmując, że zadanie ma być wykonane w ciągu  $T = 18s$  podzielono czas na trzy odcinki  $T_1 = 3$  s,  $T_2 = 12$  s,  $T_3 = 3$  s, w których tak dobrano przyspieszenia *a*<sup>1</sup> *, a*<sup>3</sup> i prędkość *v*2, aby przebyta droga *S* =  $= a_1 T_1^2/2 + v_2 T_2 + a_3 T_3^2 = 50$  m. Wielkości te nie powodują przekroczenia przyjętych ograniczeń.

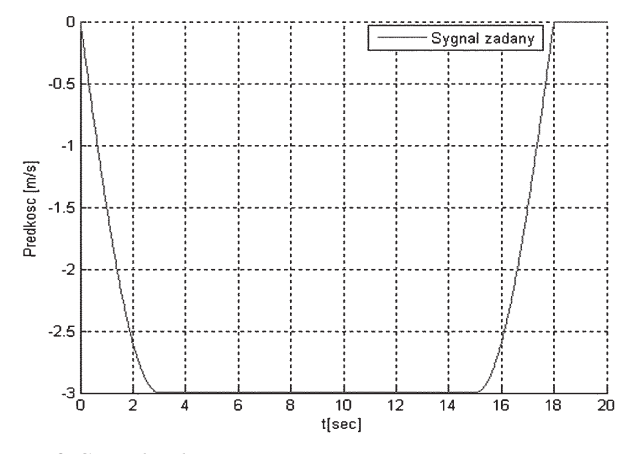

*Rys. 9. Sygnał zadany*

Aby uzyskać lot podłużny śmigłowca na zadaną odległość podajemy sygnał zadany, jak na rysunku 9 na wejście regulatora prędkości podłużnej. W tabeli 2 podano parametry sygnału.

*Tab. 2. Dane i parametry sygnału dla zadania*

| Zmienna   | Wartość<br>zmiennej | Czas trwania<br>sygnału | Interpretacja<br>zmiennej |
|-----------|---------------------|-------------------------|---------------------------|
| h         | 50 <sub>m</sub>     |                         | wysokość                  |
| d         | 50 <sub>m</sub>     |                         | odległość podłużna        |
| $\cdot w$ | $1 \text{ m/s}^2$   | pierwsze 3 s            | przyspieszenie            |
| w         | $3 \text{ m/s}$     | środkowe 12 s           | stała prędkość            |
| w         | $-1 \text{ m/s}^2$  | ostatnie 3 s            | przyspieszenie            |

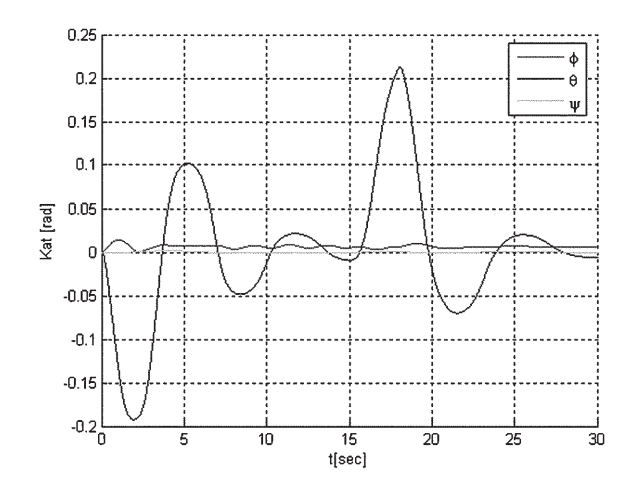

*a) Kąty orientacji śmigłowca*

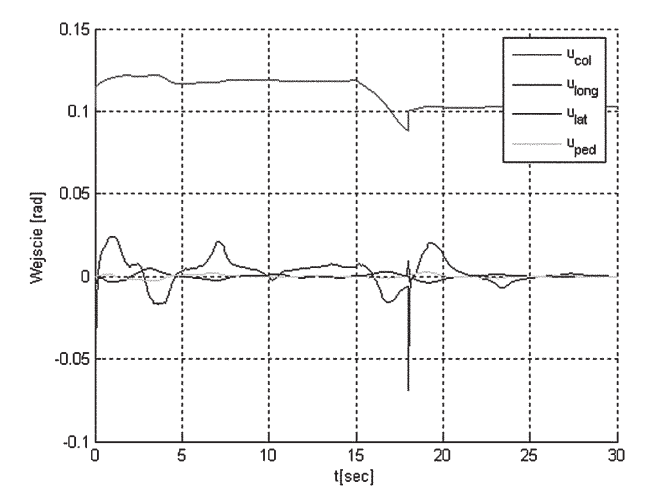

*b) Sygnały sterujące*

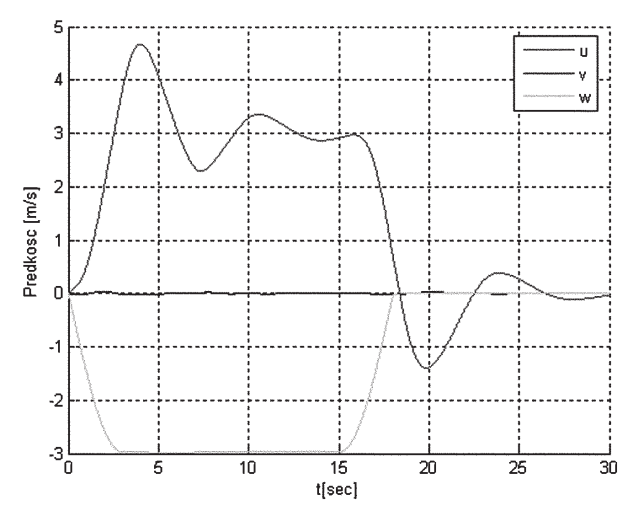

*c) Prędkości postępowe*

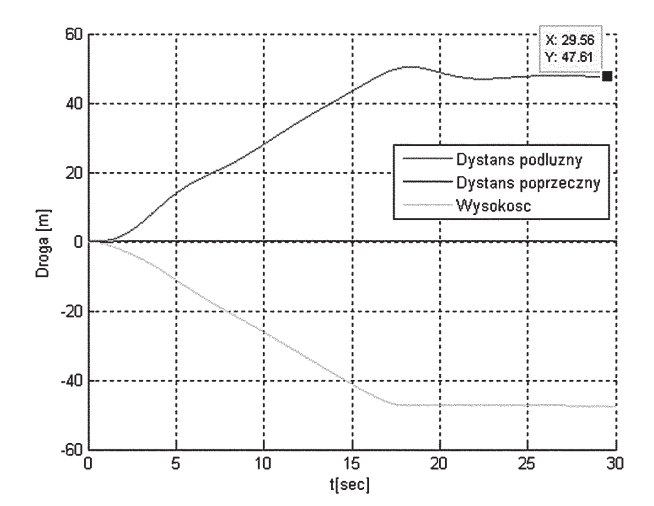

*d) Sygnały sterujące – zbliżenie*

*Rys. 10. Ilustracja zachowania się śmigłowca przy osiąganiu zadanej wysokości i odległości od lądowiska*

Postawione zadanie zostało osiągnięte – śmigłowiec wykonał lot na zadane odległości. Na rysunku 10b widoczny jest gwałtowny skok dla *t* = 18 s. Jest to spowodowane wyłącznie budową sygnału zadanego, który dla *t* =18 s zmienia gwałtownie swoją pochodną. Można zminimalizować rolę tego piku dzięki zastosowaniu oscylacji gasnących przy ustalaniu się stałej prędkości. Oscylacje te powinny być wokół zadanej prędkości stałej.

Wybrane testy układu sterowania potwierdzają poprawność jego działania oraz stabilność lotu we wcześniej zdefiniowanych granicach. "Charakter" sterowania można uznać za dość agresywny, ponieważ występują chwilowe skoki wartości sterowanych. "Charakter" ten może ulec zmianie zależnie od postawionych wymagań na czas krytyczny, w którym musi nastąpić zawis.

#### *Podziękowania*

*Praca została wykonana na Wydziale Elektroniki i Technik Informacyjnych, Politechniki Warszawskiej w Instytucie Systemów Elektronicznych. Ze względu na tematykę pracy konieczne było nawiązanie współpracy z Zakładem Automatyki i Osprzętu Lotniczego w Instytutu Techniki Lotniczej i Mechaniki Stosowanej na Wydziale Mechanicznym Energetyki i Lotnictwa Politechniki Warszawskiej. Dużego wsparcia merytorycznego udzielili nam prof. dr hab. inż. Janusz Narkiewicz i dr inż. Krzysztof Gajda.*

### **BIBLIOGRAFIA**

- [1] *Wstęp do konstrukcji śmigłowców.* Praca zbiorowa pod redakcją: K. Szabelskiego, B. Jancelewicza, W. Łucjanka. WKiŁ Warszawa 2002.
- [2] **Patfield G. D.:** *Dynamika lotu śmigłowców.* WKiŁ Warszawa 1998.
- [3] **Driankov D., Hellendoorn H., Reinfrank M.:** *Wprowadzenie do sterowania rozmytego.* WNT Warszawa 1996.
- [4] **Yager Ronald R., Filev Dimitar P.:** *Podstawy modelowania i sterowania rozmytego.* WNT Warszawa 1995.
- [5] **Tomczyk A.:** *Pokładowe cyfrowe systemy sterowania samolotem.* Rzeszów 1999.
- [6] **Bociek S., Gruszecki J.:** *Układy sterowania automatycznego samolotem*. OWPW Rzeszów 1999.
- [7] *Autonomous Helicopter Modelling and Control.* Aalborg University; Department of Control Engineering- (http://www.control.auc.dk/~alc/Projects/Autonomous Helicopter /Student\_reports/student\_reports.html).
- [8] **Markowski J., Kostro A., Lewandowski A.:** *Automatyka w pytaniach i odpowiedziach.* WNT Warszawa 1985.
- [9] **Sanchez E. N., Becerra H. M., Velez C. M.:** *Combining fuzzy, PID and regulation control for an autonomous mini-helicopter.* 2006, (http://www.sciencedirect.com).
- [10] Matlab Fuzzy Logic Toolbox User's Guide.
- [11] **Lutfi M., Budiyono A,. Sutarto H.Y.:** *Hybrid Simulation For Safety Investigation Of Embedded Control Yamaha R-50 Helicopter Flight Control System.* (http://centrums-itb.org/papers/Paper2006).
- [12] **Budiyono A., Wibowo Singgih S.:** *Optimal Tracking Controller Design for a Small Scale Helicopter.* ICIUS 2007-A018-P, (http://www.ae.itb.ac.id/aves/paper/proceed-itb-helicontrol-rev1.pdf)*.*

### T. Janiec, M. Romicki, B. Butkiewicz

### AUTOPILOT FOR THE UNMANNED HELICOPTER – PROGRAM IN THE SIMULINK ENVIRONMENT

#### Summary

Research and development on autonomous helicopters are now a wide-ranging. Yamaha Motors has a model that is used commercially mainly in the areas of agricultural spraying. The purpose of this work done at the Department of Electronics and Information Technology of Warsaw University of Technology at the Institute of Electronic Systems, was to develop concepts for unmanned helicopter autopilot in Matlab-Simulink environment. It was the introduction to the current hardware implementation of the system working with a microprocessor. The flight control system was designed, with the task of maintaining the helicopter in hover and performing simple tasks, such as the flight to the given altitude and distance and landing. Autopilot contains the control system and a helicopter model in the closed loop feedback. A control system was implemented on the basis of fuzzy logic, using 6 regulators of FPID type. A control system is a rack type, using a knowledge base describing the actions necessary to obtain the correct helicopter movement. The advantages of such solution are particularly apparent in the weakly known processes, in which the mathematical description is difficult or complicated or impossible to obtain. Helicopter mathematical model must take into account sufficiently so much phenomena, that it has not diverged too much from the actual behavior of the object. The model can not be too complicated because of the finite computing possibilities and the necessery condition to perform in real time. Credible nonlinear model was developed at NASA (Complexity Helicopter Math Model). It has been used to build a Yamaha R-50 helicopter autopilot, in presented work the model of this type was also used. Matlab-Simulink software was selected as the most suitable for the task, because of the implementation possibility and subsequent testing. Numerous tests were performed for verifying the correctness of solution. In particular, were studied the helicopter behavior and stability after applying step of speed and step of Euler angles, both each separately and simultaneously. The typical tasks were studied, such as climb to the given altitude, hover, movement to given altitude and distance, landing. Were recorded graphs for position, velocity, orientation angles and the control signals. In addition, a special program allowed visualization of helicopter movement. The obtained results can be considered as good and satisfying the assumptions made. Given the themes of work, it was necessary to establish cooperation with the MEiL Department of Warsaw University of Technology and Military University of Technology.

#### Т. Янец, М. Ромицки, Б. Буткевичь

## АВТОПИЛОТ ДЛЯ БЕСПИЛОТНОГО ВЕРТОЛЁТА – ПРОГРАММА В СРЕДЕ SIMULINK

### Резюме

Целью работы выполненной в отделении Электроники и Информационных Техник Варшавского Политехнического Института и Институте Электронных Систем была разработка, в среде Matlak-Simulink концепции автопилота для беспилотного вертолета. Работа эта являлась вступлением для начатой на данный момент реализации системы с микропроцессором. Была разработана система управления вертолётом, которая реализует удерживание вертолёта в зависании и другие простые манёвры как: полёт на заданную высоту и заданное расстояние, а также посадку. Система управления была разработана на базе "размытой логики" с применением регуляторов типа FPID, используя базу знаний, описывающих необходимые действия для получения правильного движения вертолёта. Преимущество такого решения проявляется особенно в слабо изученных процессах, для которых математическое описание очень сложно или невозможно получить. Объектом симуляции был нелинейный модель вертолёта Yamacha R-50. Проведено много тестов для верификации правильности решения.